### Samba in love with GnuTLS

SambaXP 2019

Andreas Schneider Red Hat Samba Maintainer

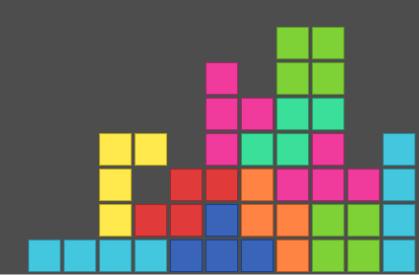

#### About me

### Free and Open Source Software Developer

- cmocka a unit testing framework for C
- Samba The domain controller and file server
- libssh The SSH Library
- cwrap Client/Server testing made easy
   LineageOS Android with Privacy Features

# The state of the state of the s

### What is Samba?

Samba is the software that you probably curse a lot at.

# 2

### What is GnuTLS?

#### What is GnuTLS?

GnuTLS is the software you will love after this talk.

#### GnuTLS is ...

- Secure communication library for C
- Implements TLS protocol and sourrounding technology
- Mostly uses the nettle library for low level crypto
- Provides more hardware-accelerated implementation of different ciphers

# 3 Why GnuTLS?

### Why do we use GnuTLS?

Samba already uses GnuTLS for LDAP over TLS.

### Samba crypto

- Samba implemented own crypto:
   SHA265, SHA512, HMAC-SHA256

  - MD5, MD4, HMAC-MD5
  - AES-CFB, AES-CCM, AES-GCM, AES-CMAC
  - DES. RC4

# 4

# Why shouldn't you write your own crypto functions?

### Why shouldn't you write your own crypto functions?

Implementing crypto algorithms is relatively easy

- 1. Preventing attacks on the implementation is hard
- 2. Writing secure and performant code is hard

**Watch devconf.cz 2019 talk from Simo:** Why you shouldn't write crypto functions yourself

### Why Samba shouldn't write its own crypto?

Samba developers aren't cryptographers

# 5

### SMB3 and encryption

### Samba and AES-NI support

- AES-NI is hardware support for AES ciphers
   AES-NI is available on most hardware nowadays e.g. x86, ARM, SPARC T3
- Since Samba 4.8 we have support for Intel AES-NI on x86\_64

### SMB3 encryption with AES-CCM/AES-GCM

For SMB3 encryption:

- Windows prefers AES-GCM over AES-CCM
   Samba perfers AES-CCM over AES-GCM

# 6 Numbers

# Lets send and receive 1 GB of random data over SMB3 with encryption

#### Hardware

- CPU: i7-4960X CPU @ 3.60GHz (2013)
- RAM: 32GB
- Instruction Set: AES-NI support

### Send and receive 1 GB of random data over SMB3

```
time smbclient //LOCALSRV/tmp -mSMB3 -e \
-c 'put 1GB.bin; get 1GB.bin /dev/null'
```

Client and server running at the same machine

## SMB3 Encryption with AES-CCM

### Samba 4.10 (AES-CCM)

```
putting file 1GB.bin (46458.8 kb/s) (average 46458.8 kl getting file 1GB.bin (47832.1 kb/s) (average 47832.1 kl real 0m44.613s user 0m20.914s sys 0m3.623s
```

### Samba 4.10, AES-NI (AES-CCM)

### Samba with GnuTLS, AES-NI (AES-CCM)

## SMB3 Encryption with AES-GCM

### Samba 4.10, AES-NI (AES-GCM)

```
putting file 1GB.bin (3268.4 kb/s) (average 3268.4 kb/s getting file 1GB.bin (3240.0 kb/s) (average 3240.0 kb/s real 10m44.602s user 5m21.525s sys 0m3.820s
```

### Samba with GnuTLS, AES-NI (AES-GCM)

Speedup GCM: 50 times faster

### AES-CCM (Samba, AES-NI) vs AES-GCM (GnuTLS)

- AES-CCM (Samba 4.10): **23.454s (~90 MB/s)**
- AES-GCM (GnuTLS): 12.299s (~180 MB/s)

Speedup: Twice as fast

### Do you already start to love GnuTLS?

### Signing with AES-CMAC

smbclient -mSMB3 --signing=required

- Samba crypto AES-NI: 0m15.239s
  Samba with GnuTLS: 0m14.833s

nettle implemented AES-CMAC based on Samba's implementation.

### Signing with AES-GMAC (coming soon)

Will be introduced by Microsoft to SMB3 soon.

https://gitlab.com/gnutls/gnutls/issues/781

### **Next Hardware**

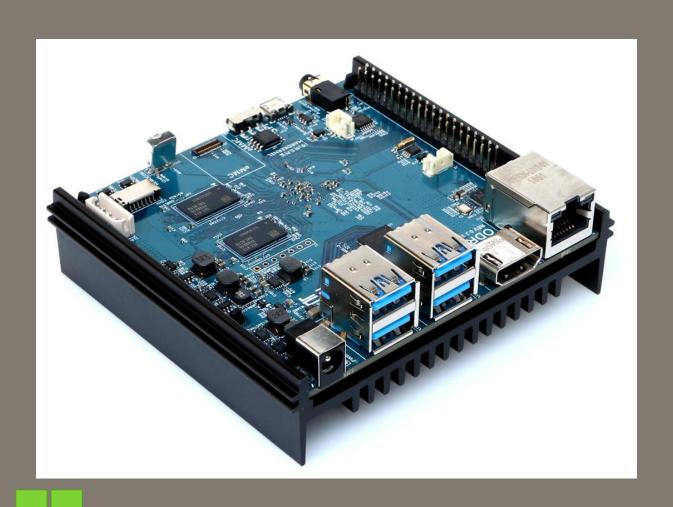

#### Hardkernel ODROID-N2

- ARM Cortex-A73 CPU (4 + 2 cores Cortex-A53)
- ARM64 with AES-NI support
- 4GByte DDR4 RAM
   Bad IO (~ 17MB/s) => tmpfs (ramdisk) for Samba share

### SMB3 Encryption with AES-CCM

### Samba 4.10 (AES-CCM)

```
putting file 1GB.bin (13290.4 kb/s) (average 13290.4 kl getting file 1GB.bin (14952.5 kb/s) (average 14952.5 kl real 2m29.630s user 1m2.436s sys 0m20.992s
```

### Samba with GnuTLS (AES-CCM)

```
putting file 1GB.bin (12714.6 kb/s) (average 12714.6 kl
getting file 1GB.bin (29526.5 kb/s) (average 29526.5 kl

real    1m58.512s
user    0m24.252s
sys    0m25.140s
```

## SMB3 Encryption with AES-GCM

#### Samba 4.10 (AES-GCM)

#### Samba with GnuTLS (AES-GCM)

```
putting file 1GB.bin (23982.8 kb/s) (average 23982.8 kl getting file 1GB.bin (37530.9 kb/s) (average 37530.9 kl real 1m11.970s user 0m18.504s sys 0m23.932s
```

#### AES-CCM (Samba, AES-NI) vs AES-GCM (GnuTLS)

- AES-CCM (Samba 4.10): **149s (~14 MB/s**
- AES-GCM (GnuTLS): 71s (~37 MB/s)

Speedup: Twice as fast

#### Performance will be even better when we get

gnutls\_aead\_cipher\_(en|de)crypt\_vec()

which uses io vectors.

https://gitlab.com/gnutls/gnutls/issues/718

# 1

### Lets talk about FIPS

Heinz Erhardt: Ritter FIPS

#### What is FIPS?

- Standard for Security Requirements for Cryptographic Modules by the US government
   Issued by the National Institute of Standards and
- Technológy (NIST)

#### **What is FIPS 140-2?**

Set of requirements how to implement cryptography:

- Only use crypto algorithms and protocols only from a validated FIPS crypto library
  Ensure radom numbers are only coming from a
- validated FIPS crypto library

#### **What is FIPS 140-2?**

Set of requirements how to implement cryptography:

- Check whether only approved or allowed crypto algorithms are used for security relevant functionality
- Secret keys and other secret material must be zeroized once it is no longer used

#### For FIPS mode:

- Kernel boots with a special command line option (fips=1)
- Or you set: echo 1 > /etc/system-fips
- Based on those option crytpo implementations only allow to use a certain set of ciphers and hashes

#### What does FIPS 140-2 mean for Samba?

- RC4 and MD5 is not available
  - 1. NTLM doesn't work, only KRB5
  - 2. SMB1 doesn't work (only guest connections)

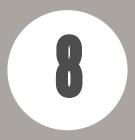

## Requriements

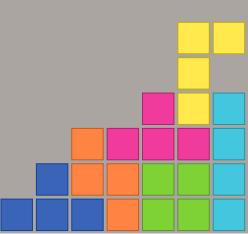

#### Requirements for GnuTLS

- Minimum requirement: **GnuTLS 3.2**
- For AES-GCM and AES-CCM: >= 3.4.7
- For AES-CMAC and AES-CFB8: >= 3.6.5
- For FIPS mode: >= **3.6.6**

#### Release?

October 2019 - Samba 4.11

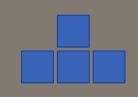

## GAME OVER

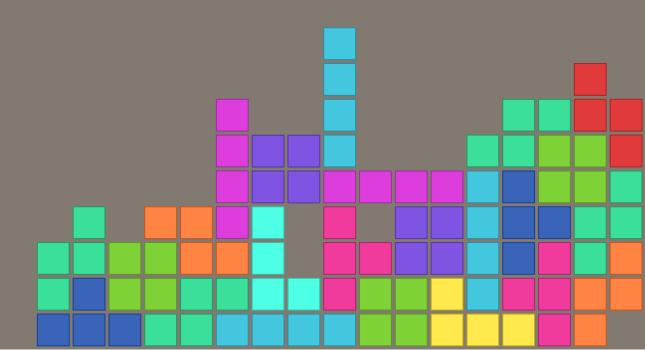